ファイル移動

## **ファイル移動方法**

アップロードしたファイルは、フォルダ間での移動が可能です。コピー&ペースト、 カット&ペーストの2通りの移動方法があります。 ※複数ファイルの移動にも対応しています。

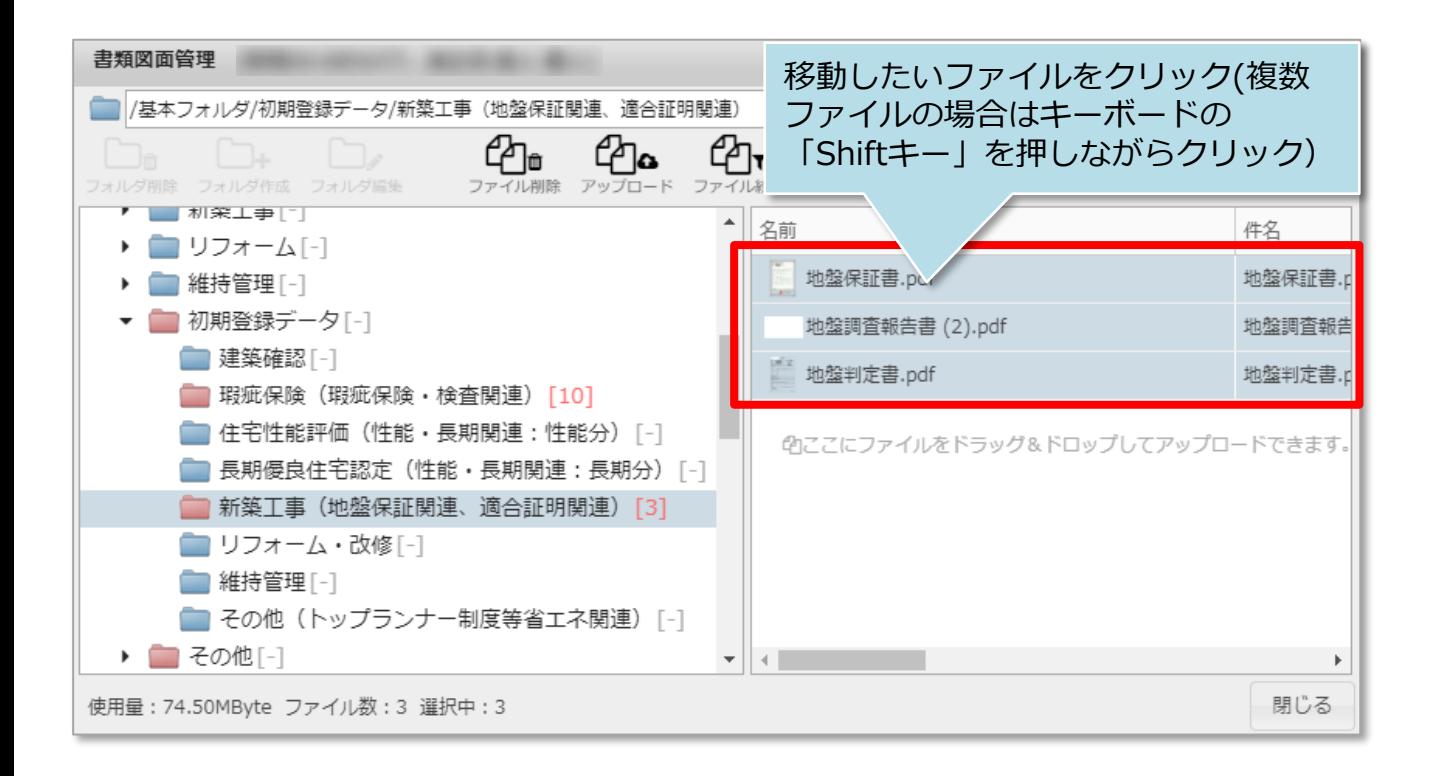

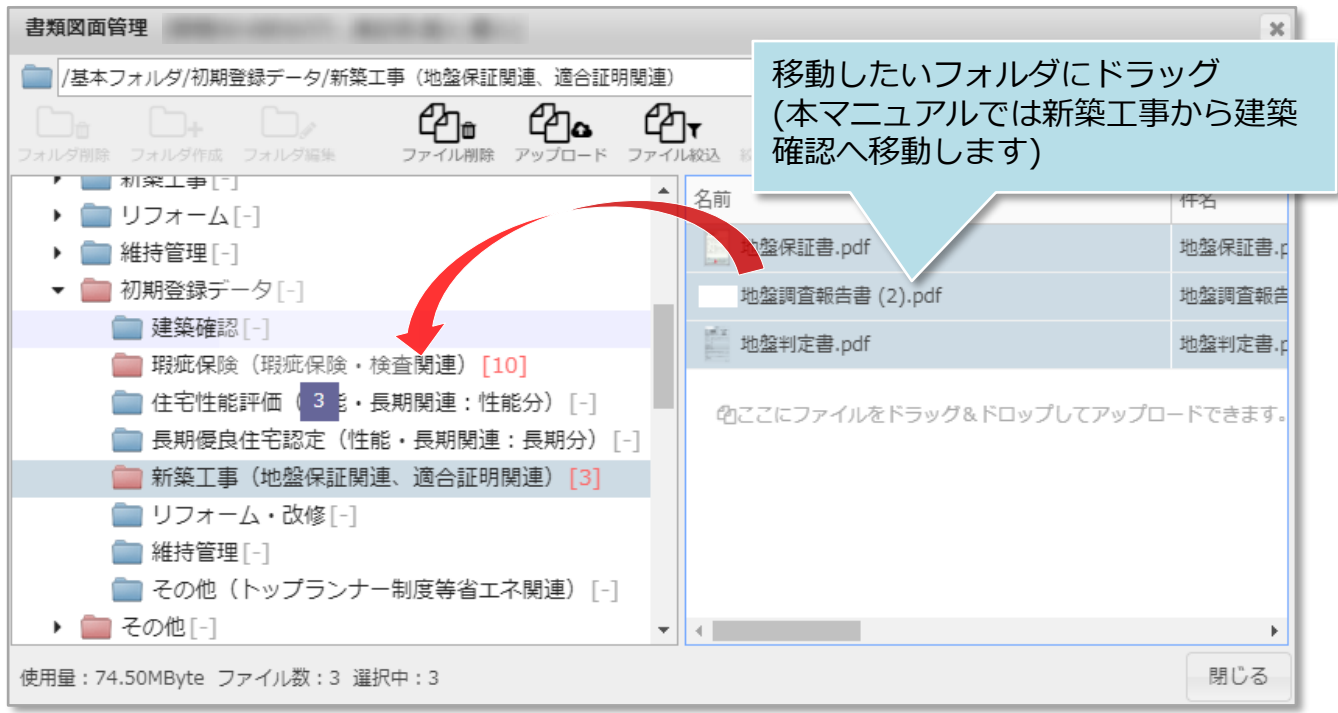

**MSJ GROUP** <mark>◇</mark> 株式会社 ハウスジーメン © House G-men Co., Ltd All Rights Reserved. Confidential 0

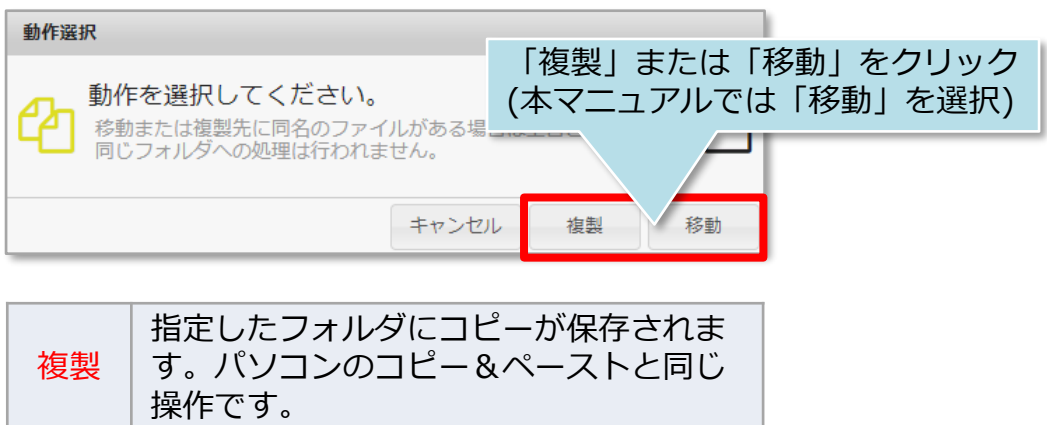

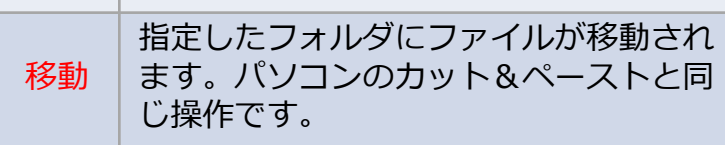

## <移動前>

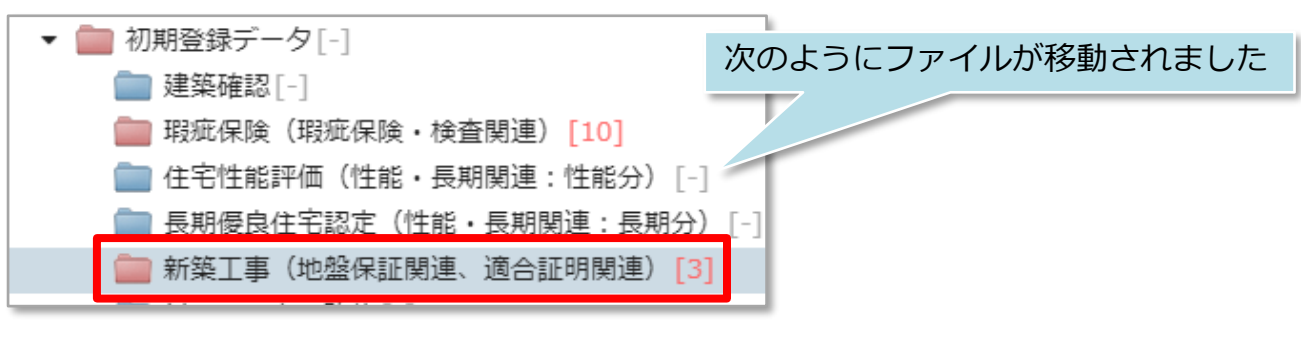

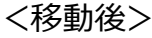

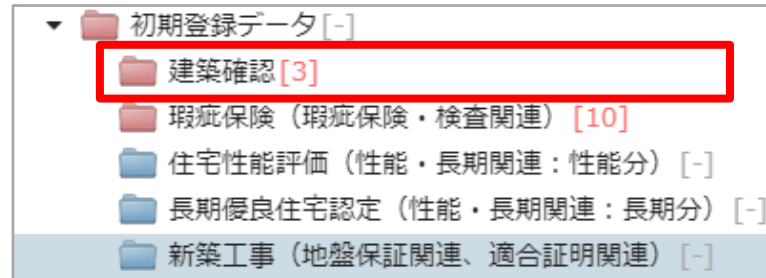